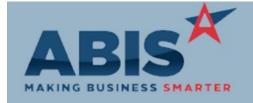

ECR#

Program Change Description Option / Rule

**Accounts Payable** 

30610 Accounts Payablee GL distribution notes can now be edited after the invoice has been saved, as

AP GL Distribution Notes long as the invoice has not been paid.

Bank Reconciliation

**Bank Reconciliation** 

30510 Users can now drill into transaction lines when grouping by deposit code in Bank Reconciliation.

Clicking the line will show a list of all the transactions that make up the line, while splitting out

and totalling the transactions by transaction type. The document numbers are drillable as well if

further research is needed.

Wiki Link: http://www.abiscorp.com/AdjWiki/bankrec.ashx

Item Control (Inventory)

30504 The Certificate of Analysis (COA) screen now supports approval functionality. With COA

Certificate Analysis Approval approvals set up, the COA document must be approved before it can be printed. An event was

added to allow email alert capabilities for COAs that need approval.

Wiki Link: http://www.abiscorp.com/AdjWiki/SETUPAPPR2.ashx

Logistics (Shipping Events)

Printed: 04/15/18 07:24 PM

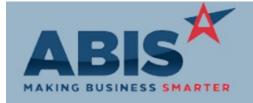

ECR#

Program Change Description Option / Rule

### Logistics (Shipping Events)

30603

**SE Loading Schedule** 

The SE Loading Schedule OS Date (On-Site Date) sort by option has been changed to sort in ascending order instead of descending order. If this option is used, the date range selection referenced will now be the Shipping Event On-Site date.

### **Order Entry**

30612

**SOPDF And SOBullet Notes** 

The user is now allowed to display the SO PDF and SO Bullet Note screen from the sales order without having to be in edit mode, similar to the notes jump screen on the sales order.

30620

Sales Order Grid

A column for a linked POs has been added to the Sales Order grid as a drill-down field to the displayed PO record. If multiple POs are linked, the column displays the word "multiple" and allows the user to drill into the field to display all linked POs.

### Project Management

30432

Project Labor Detail Summary

The Summary Expression on the Project Labor Detail report will now reference Actual Quantity instead of Billed Quantity for hours.

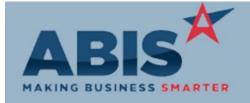

ECR#

Program Change Description Option / Rule

**Project Management** 

A new Project Attribute has been created that will disallow being able to move forward with Task

Project Permit Fees Creation after clicking the "New Task" button unless a permit number has been entered. The

entered permit number will be stored in the Auth. Number field on the Details tab of the task.

Rule Maintenance: Project Attributes

(ATT\_MSN)

Wiki Link: http://www.abiscorp.com/AdjWiki/RULE-ATT\_MSN.ashx?

Quoting

30615 A column displaying length in Feet and Inches has been added to the Quote Line Item Entry and

Quote Line Items Line Item View tabs. For example, an item with a 10 foot and 6 inch length value from

configurable item report code 'B' will be displayed as 10' 6".

30616 SO PDF documents and SO Bullet Notes tied to a quote record can now be displayed in the

Quote PDF/Bullet Notes Quote (RFQ) screen without having to be in edit mode.

Reporting

The AP Distribution Report (all format variations) has been enhanced with an updated Standard

AP Distribution Report layout to improve data grouping and readability.

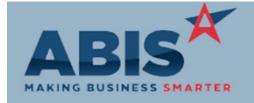

| <br>ECR # Program (                 | Change Description                                                                                                    | Option / Rule |
|-------------------------------------|----------------------------------------------------------------------------------------------------|---------------|
| Reporting                           |                                                                                                    |               |
| 30503<br>AR Aging Report            | The AR Aging Reports (all formats) have been updated with new Standard report layouts to improve the look and functionality of the reports.            |               |
| 30506<br>AR Invoice Register        | The AR Invoice Register Reports (all formats) have been updated with new Standard report layouts to improve the look and functionality of the reports. |               |
| 30511<br>Cash Receipts Report       | The Cash Receipts Reports (all formats) have been updated with new Standard report layouts to improve the look and functionality of the reports.       |               |
| 30512<br>Slsp Collection Report     | The Salesperson Collection Report has been updated with a new Standard report layout to improve the look and functionality of the report.              |               |
| 30597<br>Sales Order Grid           | County has been added as a displayed column and as an available filter to the Sales Order Grid.                                                        |               |
| 30607<br>Non-Stock Not Shipped Repo | The Non-Stock Not Shipped Report has been updated with a new Standard report layout to improve the look and functionality of the report.               |               |

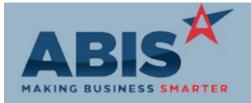

| ECR #<br>Program                   | Change Description                                                                                                    | Option / Rule |  |  |
|------------------------------------|----------------------------------------------------------------------------------------------------|---------------|--|--|
| Reporting                          |                                                                                                    |               |  |  |
| 30617<br>Purchase Order Data Rpt   | The Purchase Order Data Report (all formats) has been updated with new Standard report layouts to improve the look and functionality of the report.                  |               |  |  |
| 30619<br>Purchase Order Status Rpt | The Purchase Order Status Report (detail and summary formats) has been updated with new Standard report layouts to improve the look and functionality of the report. |               |  |  |
| 30630<br>PO Receipts Report        | The Purchase Order Receipts Report (all formats) has been updated with a new Standard report layout to improve the look and functionality of the report.             |               |  |  |
| 30633<br>Buyout Report             | The Purchase Order Buyouts Report has been updated with a new Standard report layout to improve the look and functionality of the report.                            |               |  |  |
| 30642<br>Vendor Dist by Value Rpt  | The Vendor Distribution by Value Report has been updated with a new Standard report layout to improve the look and functionality of the report.                      |               |  |  |
|                                    |                                                                                                    |               |  |  |

**Roll Former Integration** 

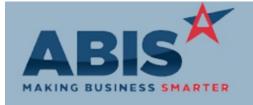

ECR#

Program Change Description Option / Rule

### **Roll Former Integration**

30296

AMS/Connex from Stock PWO

The new 'Send AMS' button will push production lines directly from a build for stock work order into the roll former integration process without the need for a sales order. Note: Users will need to have AMS, Connex or other roll former integration set up and active to use this feature. An update to the AdjAMSProcess is required as well.

Wiki Link: http://www.abiscorp.com/AdjWiki/womast1.ashx

### System Manager

30478

**Quote Conversion Alert** 

A new event (CONVRFQ) has been created for when a quote is converted to a sales order. The new event allows alerts to be set up for users when Quotes are converted to Sales Orders. The event is customizable by Sales Order Type.

### Task Management

30384

Material Accounting

A new setup option has been added that will allow linking Material lines on the Time Entry screen to Sales Order lines. If a Material line is linked to a Sales Order line, the cost will not be moved from WIP to COGS until the linked Sales Order line has been shipped in full.

This is a highly customized option that will only apply if materials are being tracked on tasks.

Wiki Link: http://www.abiscorp.com/adjwiki/rule-setup.ashx#H\_8

Setup Options: HOLDWIPLINK

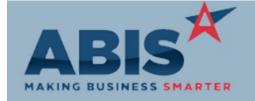

ECR#

Program Change Description Option / Rule

Task Management

30433 Material SO Link A new field has been added to the Material tab of the Time Entry screen that will allow linking a material line to another Sales Order line. Format for the field is XXXXX-Y where X is the Sales Order Number and Y is the Line Number. Enabled with the new setup option HOLDWIPLINK.

Setup Options: HOLDWIPLINK

This is a highly customized option that will only apply if materials are being tracked on tasks.

Wiki Link: http://www.abiscorp.com/AdjWiki/rule-setup.ashx?NoRedirect=1#H\_8

Total Number of Changes: 26